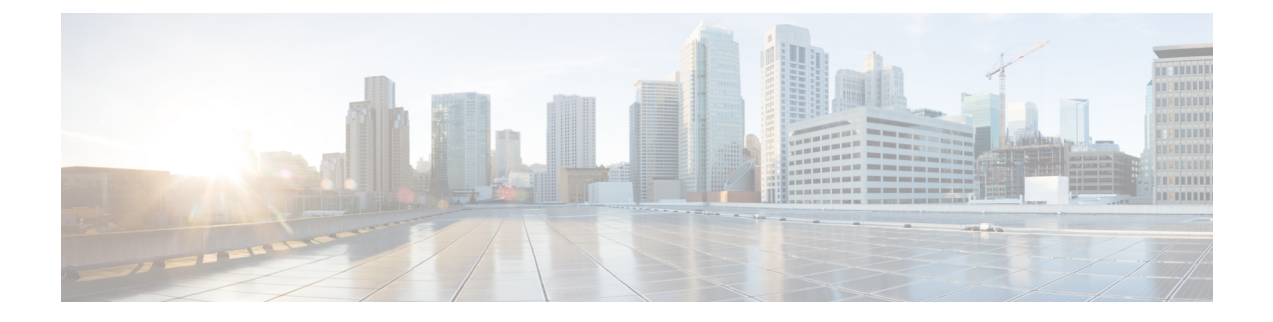

## **Device SSH Host Key Violation**

• Device SSH Host Key [Violation,](#page-0-0) on page 1

## <span id="page-0-0"></span>**Device SSH Host Key Violation**

This alarm is triggered when the device SSH host key has changed and does not match the SSH host key on record in Crosswork Cloud for the device. To clear this alarm, verify and accept the new SSH keys via the UI. To configure this alarm, do the following:

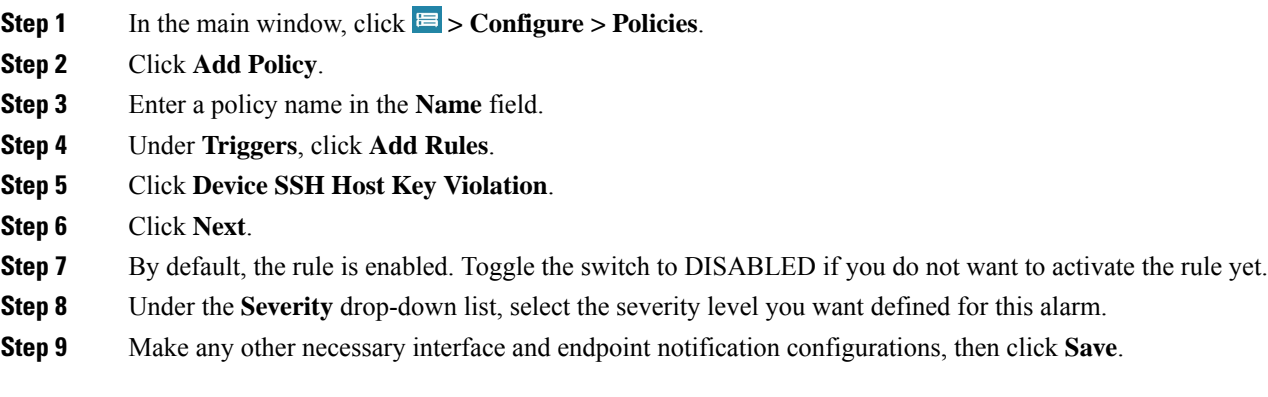

 $\mathbf I$ 

٦